# **Photoshop 2021 (Version 22.2) Product Key Activation Free Download [Latest] 2022**

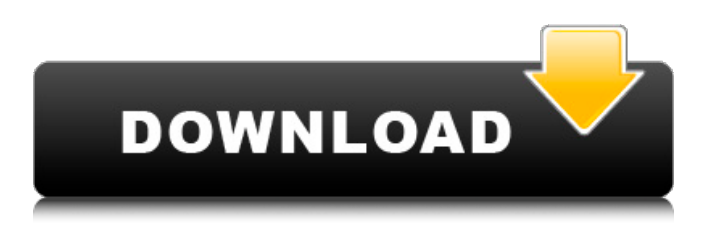

## **Photoshop 2021 (Version 22.2) With Keygen Free For PC [March-2022]**

The Photoshop application is a 64-bit version of the Adobe Photoshop Elements application. Working with a Timeline Photoshop's timeline is a hidden feature not found in most other image editors. The timeline is, quite simply, a presentation of your images arranged for easy use. You can drag your images and use the timeline to quickly and efficiently edit them. The timeline also enables you to preview your images in various stages of editing, making it easier to watch your final product before you leave the timeline. If you're new to Photoshop, I recommend you start from the beginning of the book. But even if you're experienced with Photoshop, I still recommend you start out with this book because the Timeline is an advanced tool and is not found on most other software packages. Doing a Time Machine The timeline enables you to view your images as you edit them. If you need to visit a certain frame at a certain time during your editing process, the timeline makes it easy to return to it. Click the CTL-N keyboard shortcut to return to the previous frame. Simply press the CTL-N key and hit OK to return to the frame. Photoshop's timeline also allows you to preview your images in different stages of your editing process. Using the timeline, you can see your finished product, tweak it, and then review the results before saving it. The Timeline is one of those cool features that makes you say "really?" when you hear about it. Unfortunately, it's a secret feature not found on other image editors, so you have to learn how to use it if you want to use it. The following sections take you through the timeline, explaining its features and how it works. Using the timeline To use the timeline effectively, you need to understand how it works. You can view the objects in a frame by clicking on them. When you select an object in the frame, a small yellow arrow appears to the right of the frame. Click the arrow to navigate to the next frame. Pressing the CTL-F keyboard shortcut causes the Select Frame function to become available. Press the F key to select the current frame. The key to using the timeline is being able to easily navigate between frames. I explain how to do that in the section "How the Timeline Works." Navigating the timeline isn't as intuitive as using other software. When you select an image on the timeline, it becomes selected but doesn't

#### **Photoshop 2021 (Version 22.2) Crack + Torrent (Activation Code) (Updated 2022)**

We've rounded up a list of the best Photoshop Elements 2020 features, all included at their full price, of course. MORE: Best graphics apps and editors for 2020 and beyond What's the difference between

Photoshop Elements and Photoshop CC? If you have Adobe Photoshop and want to upgrade to the latest version, Elements 2020 is a great choice. And this is the year when Photoshop has gone free, but we still recommend Elements as the best graphics editor, because: You can use it to edit images

(or web graphics), even if you're not a professional designer; It's a great graphics editor for beginners; It has all the basic Photoshop features; It has the widest range of retouching and manipulations; It has the simplest interface. Pricing and upgrade paths In a nutshell: Elements 2019 comes with Photoshop CC at a lower price. To upgrade to Elements 2020, go to Elements 2020 and not Elements CC 2019. Like Photoshop, Elements 2020 can be purchased either as a single product or as part of Adobe Creative Cloud (CC). This means you can choose Elements 2020 for everything you do in Photoshop Elements from scratch. (You also can upgrade directly to Elements 2020 from Photoshop CC 2019.) Adobe offers a pricing discount if you buy Elements 2020 for a year. It's available as a basic version for \$99 for a year, a professional version for \$199 for a year, or both for \$299. If you have a previous version, Adobe's upgrade page can help you find the correct upgrade path. MORE: Which Photoshop features will come to Elements, CC, or both? I have Photoshop, will I need Elements? You don't need Elements if you have Photoshop. But here are a few reasons why we think you should consider the alternative. You might use Elements for all you do in Photoshop. For example, you can use Elements as a graphic editor, a video editor, a web graphics editor, and so on. It has all the features you'd expect from a professional graphics editor, plus more. It has many of the features in Photoshop CC (and so on) but with a simpler, more intuitive user interface. You might use Elements because of the range of features it has. Elements has a wider range of capabilities than Photoshop. Elements is designed for non-designers, so it's a great choice for 388ed7b0c7

## **Photoshop 2021 (Version 22.2) Crack+ Free License Key**

## \*\*It is available in the following sizes or colors: \*\*  $\{%$  comment -%} \* \* \* \*  $\{%$  comment -%}

### **What's New In?**

Many Photoshop users will duplicate a document or a photo, which makes it easier to correct, refine, and improve an image. Airbrushing is a way to apply coloring to an image, which can give the appearance of painting. A Smart Filter can automatically remove dust or scratches from a photo. The user can also adjust the brightness, contrast, and color of the filter. Many digital cameras, scanners, and copiers have a "red-eye" feature, which helps to eliminate blinking in an image. Many Photoshop users will create a negative image from a positive one. The.clr (color) file for the negative image can then be used to create a new positive image. Photoshop effects can help provide artistic effects on your images. Some effects are used to remove blemishes, while others make it appear like a photo was shot in a specific light. Some Photoshop users will convert RAW files to JPG. These RAW images will contain a great deal of information, which can be lost when converted to a JPEG. Photoshop effects can help provide artistic effects on your images. Some effects are used to remove blemishes, while others make it appear like a photo was shot in a specific light. Filters can be used to add artistic effects to your images. Some filters work well for landscapes, while others can work for portraits. Many photographers use Photoshop to create images. Many photographers are already familiar with this powerful tool. Photoshop users are not required to learn many shortcuts or "shortcuts" because Photoshop is so powerful. Some Photoshop users will create a negative image from a positive one. The.clr (color) file for the negative image can then be used to create a new positive image. Many photographers are familiar with Adobe's PhotoShop. Just a few of the many excellent features that the program offers include: Some Photoshop users will convert RAW files to JPG. These RAW images will contain a great deal of information, which can

# **System Requirements For Photoshop 2021 (Version 22.2):**

Minimum: OS: Windows XP (SP2), Windows Vista (SP2), Windows 7, Windows 8 CPU: Intel Pentium III (Dothan) or AMD Athlon (K6) or better (this is not verified) Memory: 128 MB RAM Hard disk: 40 MB available space Video Card: DirectX 9c-capable with 256 MB RAM (this is not verified) Sound Card: DirectX 9c-capable Mouse: DirectInput compatible, pointer control Recommended: OS:

[https://bestvacuumforcar.com/adobe-photoshop-2021-version-22-4-key-generator-activation-key](https://bestvacuumforcar.com/adobe-photoshop-2021-version-22-4-key-generator-activation-key-free/)[free/](https://bestvacuumforcar.com/adobe-photoshop-2021-version-22-4-key-generator-activation-key-free/) <https://kjvreadersbible.com/photoshop-2022-version-23-0-1-with-registration-code-mac-win/> <https://www.raven-guard.info/photoshop-express-keygen-torrent-activation-code/> [https://wakelet.com/wake/VfoaAjvEfi\\_21edIPVaMK](https://wakelet.com/wake/VfoaAjvEfi_21edIPVaMK) <http://www.defensores.legal/wp-content/uploads/2022/07/babbre.pdf> <https://www.dominionphone.com/adobe-photoshop-cs5-free/> <https://gamersmotion.com/adobe-photoshop-2021-version-22-0-0-crack-mega-with-license-code/> <https://foaclothing.com/wp-content/uploads/2022/07/micges.pdf> <http://indiebonusstage.com/adobe-photoshop-2022-keygenerator/> [https://trikonbd.com/adobe-photoshop-2021-version-22-0-1-patch-full-version-serial-key-for-windows](https://trikonbd.com/adobe-photoshop-2021-version-22-0-1-patch-full-version-serial-key-for-windows-latest/)[latest/](https://trikonbd.com/adobe-photoshop-2021-version-22-0-1-patch-full-version-serial-key-for-windows-latest/) [https://www.footandmatch.com/wp](https://www.footandmatch.com/wp-content/uploads/2022/07/Adobe_Photoshop_2021_Version_2243.pdf)[content/uploads/2022/07/Adobe\\_Photoshop\\_2021\\_Version\\_2243.pdf](https://www.footandmatch.com/wp-content/uploads/2022/07/Adobe_Photoshop_2021_Version_2243.pdf) https://speedhunters.al/wp-content/uploads/2022/07/Adobe\_Photoshop\_2021\_Version\_2243\_Product Key And Xforce Keygen\_Free Download For Windows-2.pdf <https://nisharma.com/photoshop-2021-version-22-2-serial-key-with-serial-key/> <https://www.citylist.pk/wp-content/uploads/2022/07/wahfynn.pdf> [https://www.idhealthagency.com/uncategorized/photoshop-2021-version-22-patch-with-serial-key](https://www.idhealthagency.com/uncategorized/photoshop-2021-version-22-patch-with-serial-key-mac-win/)[mac-win/](https://www.idhealthagency.com/uncategorized/photoshop-2021-version-22-patch-with-serial-key-mac-win/) <http://endlessflyt.com/?p=15104> <http://www.midax.it/registrazione-utenti/> <https://delicatica.ru/2022/07/05/photoshop-cs4-serial-key-full-product-key-free/> <http://www.b3llaphotographyblog.com/adobe-photoshop-cc-2019-jb-keygen-exe-activation-code-x64/> [https://csermooc78next.blog/2022/07/05/photoshop-2021-version-22-1-1-keygen-exe-for-pc](https://csermooc78next.blog/2022/07/05/photoshop-2021-version-22-1-1-keygen-exe-for-pc-march-2022/)[march-2022/](https://csermooc78next.blog/2022/07/05/photoshop-2021-version-22-1-1-keygen-exe-for-pc-march-2022/) <https://trello.com/c/CjivaKBv/66-adobe-photoshop-cc-2015-latest> [https://zardi.pk/wp-content/uploads/2022/07/Adobe\\_Photoshop\\_CC\\_2015\\_version\\_18.pdf](https://zardi.pk/wp-content/uploads/2022/07/Adobe_Photoshop_CC_2015_version_18.pdf) <http://www.mybeautyroomabruzzo.com/?p=10896> [https://www.euprojectsnews.eu/wp](https://www.euprojectsnews.eu/wp-content/uploads/2022/07/Photoshop_2022_Version_230_HACK__Free_Download.pdf)[content/uploads/2022/07/Photoshop\\_2022\\_Version\\_230\\_HACK\\_\\_Free\\_Download.pdf](https://www.euprojectsnews.eu/wp-content/uploads/2022/07/Photoshop_2022_Version_230_HACK__Free_Download.pdf) <http://buyzionpark.com/?p=31628> [http://accaswei.yolasite.com/resources/Photoshop-CC-2015-Version-18-Crack-Keygen-With-Serial](http://accaswei.yolasite.com/resources/Photoshop-CC-2015-Version-18-Crack-Keygen-With-Serial-number--With-Full-Keygen-WinMac.pdf)[number--With-Full-Keygen-WinMac.pdf](http://accaswei.yolasite.com/resources/Photoshop-CC-2015-Version-18-Crack-Keygen-With-Serial-number--With-Full-Keygen-WinMac.pdf) <http://fokusparlemen.id/?p=26505>

<https://myvideotoolbox.com/adobe-photoshop-with-registration-code-final-2022/>

[http://jaxskateclub.org/2022/07/05/adobe-photoshop-2021-version-22-5-product-key-torrent-](http://jaxskateclub.org/2022/07/05/adobe-photoshop-2021-version-22-5-product-key-torrent-activation-code-for-pc-updated/)

[activation-code-for-pc-updated/](http://jaxskateclub.org/2022/07/05/adobe-photoshop-2021-version-22-5-product-key-torrent-activation-code-for-pc-updated/)

<https://kigetss.com/photoshop-2021-version-22-0-1-latest/>